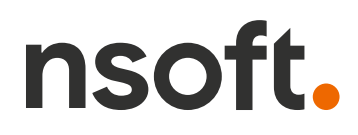

## **Aktualizacja oprogramowania sklepu shopGold**

*Lista zmian w oprogramowaniu przedstawiona w bieżącym dokumencie pochodzi w całości (pisownia oryginalna) od jego producenta.*

#### **Zmiany z wersji od 1.7350 do 1.7465**

- dodano do produktów (opisów produktów) możliwość korzystania ze **sztucznej inteligencji Open AI** - i przy jej pomocy tworzenia opisów produktów - integracja do włączenia w menu Integracje / Systemy wspomagające sprzedaż oraz w edycji produktu w menu Asortyment / Produkty - zakładka Opis produktu
- dodano nową formę płatności BLIK (w oparciu o moduły płatności PayU, PayNow i TPay)
- dodano nową formę płatności PayU w oparciu o nowe REST API
- dodano nową formę płatności TPay w oparciu o nowe REST API

# **[Sklepy](https://www.nsoft.pl/sklepy-internetowe?utm_content=v17465&utm_medium=pdf&utm_source=Aktualizacja%20shopGold) [internetowe](https://www.nsoft.pl/sklepy-internetowe?utm_content=v17465&utm_medium=pdf&utm_source=Aktualizacja%20shopGold)**

### **Bez abonamentu! Bez prowizji!**

Chcesz posiadać swój własny sklep internetowy? Nic prostszego! Skontaktuj się z nami

### **[Sprawdź teraz!](https://www.nsoft.pl/sklepy-internetowe/oprogramowanie-sklepu-online?utm_content=v17465&utm_medium=pdf&utm_source=Aktualizacja%20shopGold)**

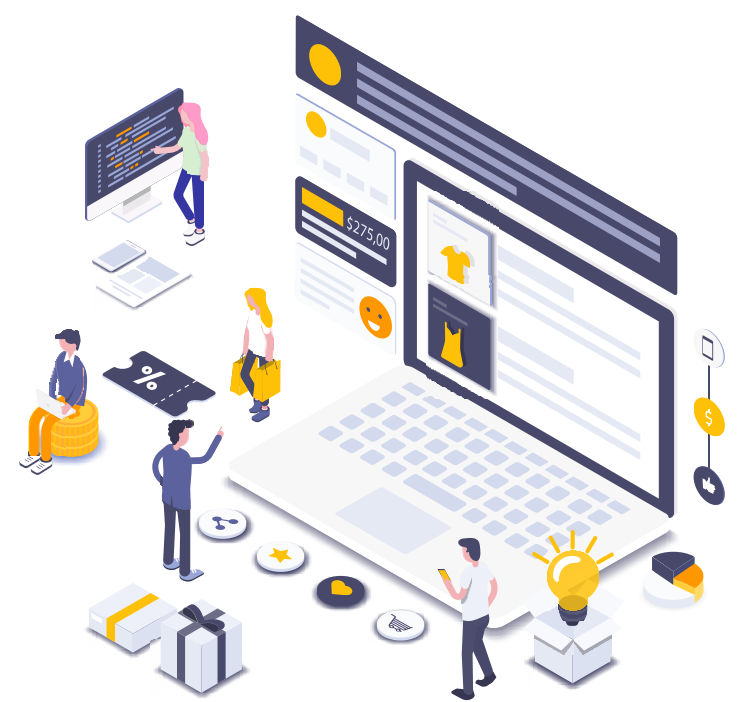

- przebudowano moduł płatności Przelewy24 na nową wersję API (konieczne wprowadzenie nowych danych autoryzacyjnych w menu Moduły / Płatności!)
- dodano w module płatności TPay raty 10 x 0%
- dodano do szablonów V2 możliwość dodania nad nagłówkiem prostego menu z pojedynczych linków tzw "szybkie linki"

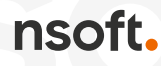

- dodano do szablonów V2 w kreatorze modułów w panelu zarządzania możliwość dodania indywidualnego kodu CSS dla kolumny modułu kreatora (w każdym module stworzonym przy pomocy kreatora modułów)
- dodano do szablonów V2 w kreatorze modułów dla bannerów animowanych możliwość włączenia paska postępu (czasu) do następnego banneru - w przypadku jeżeli banner jest ustawiony na autoanimację
- dodano do szablonów V2 w kreatorze modułów stworzenia modułu wyświetlającego grafiki z wybranej galerii zdjęć
- dodano do szablonów V2 w kreatorze modułów wyłączenia wyświetlania kolumny jeżeli nie wyświetla żadnych danych (np. nie ma produktów do wyświetlenia)
- dodano do szablonów V2 w kreatorze modułów możliwość wyboru w opcji "wybrane produkty" produktów ostatnio oglądanych przez klienta
- dodano do szablonów V2 w kreatorze modułów możliwość wyświetlania wybranej ankiety
- dodano do szablonów V2 w kreatorze modułów przy wyborze producentów opcję wybrania tylko wybranych producentów do wyświetlania
- dodano do szablonów V2 do górnego menu możliwość ustawienia wczytywania rozwijanego menu dynamicznie (menu generowane dopiero w momencie najechania na pozycję menu) - menu Wygląd / Ustawienia wyglądu – zakładka Górne menu
- dodano do szablonów V2 do górnego menu możliwość dodania pozycji wyświetlającej tylko bannery z wybranej grupy bannerów (bez linków tekstowych) menu Wygląd / Ustawienia wyglądu - zakładka Górne menu
- dodano w panelu zarządzania przy ręcznych zamówieniach możliwość wyboru waluty w jakiej ma być dodawane zamówienie
- dodano w modułach wysyłek możliwość wpisania minimalnej wartości zamówienia od jakiej ma być dostępna forma wysyłki
- dodano w module przekierowań w menu Narzędzia / Przekierowania URL możliwość przekierowania linku na stronę główną sklepu
- dodano nową integrację z Pixel WP menu Integracje / Systemy śledzące
- dodano do kuponów rabatowych możliwość wyłączenia wyświetlania kuponu na karcie produktu
- dodano do porównywarek możliwość wyboru w jakim języku mają być eksportowane dane
- dodano przy wystawianiu aukcji Allegro informację o języku oferty (parametr wymagany przez Allegro)
- dodano w edytorze tekstu w panelu zarządzania sklepu nową wtyczkę umożliwiającą wstawienie filmu w formacie MP4
- dodano w edytorze tekstu w panelu zarządzania sklepu do wtyczki YouTube możliwość dodania filmów "shorts"
- dodano w panelu zarządzania przy łączeniu zamówień możliwość wyboru czy na podstawie łączonych zamówień ma być utworzone nowe zamówienie czy dane mają być dodane do wybranego (głównego) zamówienia

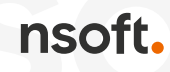

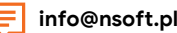

- dodano do opisu produktu możliwość zastosowania w treści znacznika {\_\_DALSZA\_CZESC\_UKRYTA} - tekst znajdujący się po tym znaczniku będzie niewidoczny - z możliwością rozwinięcia / zwinięcia
- zmodyfikowano tworzenie permutacji fraz przy podpowiedziach w polu wyszukiwania (zbyt duża ilość powodowała błąd braku pamięci)
- zmodyfikowano box generujący tagi (wyszukiwane frazy)
- zmodyfikowano sposób aktualizacji walut z NBP ze względu na zmiany dokonane przez NBP
- poprawiono generowanie linków w treści maili wysyłanych przez sklep
- poprawiono duplikowanie produktów w panelu zarządzania sklepu
- poprawiono wyświetlanie błędów zwracanych przy integracji z Apaczka
- poprawiono integrację z systemem PayPo (obsługę informacji posprzedażowych)
- poprawiono eksport dodatkowych pól opisowych do plików CSV i XML
- poprawiono sumowanie wartości zamówień dla różnych walut dla raportów generowanych w sklepie
- poprawiono generowanie dodatkowych pól produktów dla szablonów aukcji Allegro

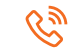